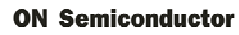

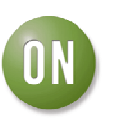

## **Test Procedure for the NLAS7222CMUGEVB Evaluation Board**

## **Equipment Needed:**

- − DC Power Supply
- − Two Banana Cables
- − Computer with USB port
- − USB Flash Drive
- − USB Cable (Type A to Type B)

## **Procedure**

- 1. Set the power supply to 3.3 V. Connect the power supply from **VCC** to **GND** using the banana cables. The supply current should be less than 1  $\mu$ A.
- 2. Connect the USB drive to the **Common I/O** USB port.
- 3. Select the desired output port (**HSD1** or **HSD2**) by moving the jumpers to the appropriate logic level for **S** and **OE**, as shown in the function table in Table 1 below.
- 4. Connect the USB cable from the desired output port (**HSD1** or **HSD2**) to the computer's USB port. You will now be able to access the USB drive through the computer.

## **Table 1. FUNCTION TABLE**

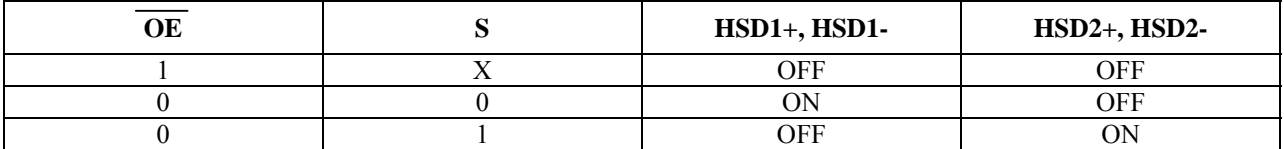